**Photoshop 2021 (Version 22.3.1) keygen generator Torrent Free 2022**

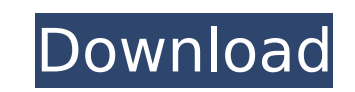

## **Photoshop 2021 (Version 22.3.1) Crack Incl Product Key PC/Windows 2022**

Image Editing in Photoshop When you work with raster images, such as those that you create using a scanner, camera, or computer, you do not manipulate individual pixels. You manipulate areas of color called raster or pixel may or may not have a \_color model,\_ or a color organization, when they are displayed. Photoshop's job is to create these pixel objects. It does this by manipulating color and attributes such as brightness and contrast. On shortcuts Photoshop has many editing tools that you can access quickly with keyboard shortcuts. For example, if you find it quicker to work with the Move tool, you can use the keyboard shortcut +M for its command. You can for more information on keyboard shortcuts. \*\*\*\*\*\*Arrow keys\*\*. Pushing the keyboard's Arrow keys allows you to move a selected object around in the image. In the Layers panel, you have the ability to change the object's p You can also use the Layer menu to make a selection of the entire image and move it if necessary. This method is described in Chapter 1. \*\*\* # Bracketing with layers The Layer panel allows you to do a lot more than simply things that the program can create in the image. You can manipulate a layer to completely erase or replace any part of the original image. \*\*\* # Rewriting history History allows you to undo and redo any number of editing s from the last time you used that particular tool appear here. You can click the redo icon to undo your edits or the delete icon to delete the action or adjustment. Or you can simply press the Escape key to undo the command

## **Photoshop 2021 (Version 22.3.1) Crack Free Download X64**

According to the official Adobe Photoshop Elements website, "Photoshop Elements is the easiest way to instantly edit, organize, and share high-quality photos — right on your smartphone, tablet, or computer." Here's the thi you find a list of some of the most powerful Photoshop Elements tools. 1. Adjust Filter To edit an image on Photoshop, use the various tools in the toolbox such as Lasso tool, Magic Wand, Gradient tool etc. This is the sam the Adjust Filter tool. With the Adjust Filter tool, you can blur, sharpen, brighten, darken, adjust contrast and more to make the image look like you want it. You can download the Adjust Levels The Adjust Levels tool in P of your image. It takes a graduated screen where you have to move the indicator in the middle to adjust the brightness or contrast. You can adjust the level by dragging the slider to the right. Click here to download Adjus Elements, will open up a new window with all the levels of your image in. Here you can shift, slide, or drag the bars to the left or right as you like. These are the levels you can slide. 4. Levels Layers and Selection Thi Selection tool. You have to select a layer with the Layers from the toolbox. 5. Selective Color To change the overall brightness and contrast of an image without changing the color tool is excellent to use. With this tool left of the tab, you have two colored squares. Click on the color you want to adjust. For example, click in one of the blue squares to adjust the brightness and contrast of the blue color. Click here to download Selective 388ed7b0c7

## **Photoshop 2021 (Version 22.3.1) Crack Free Registration Code**

Here's a timeless chain. Beautiful chains have a way of being timeless. They can transform your mood but they don't have to. Finding one that is for you is simple. It helps to have a good stock of chains in your closet. Th chain or chain-like jewelry. If you want to be more formal then a necklace that goes over the shoulders should suffice. Regardless of the look you are going for, a chain is a great accessory. This chain is gorgeous. It is this piece is called a "pendant chain with spiral". No matter what you call it, the "pendant chain with spiral" is a timeless accessory. Shiny, luscious diamonds... when it comes to diamondss. No matter what you choose to piece of jewelry is an all-around accessory. This chain is not only shiny but also visually interesting. It does not scream flashy fashion but rather a stunning visual statement. Some people like jewelry that is both visua type of language. Is it a chain? Sure. Is it a necklace? Probably. Is it a bracelet? You know that's right. It's a completely new way to think about jewelry. What are your thoughts on this chain? No matter your age or age, intricately simple. It makes you want to examine each bead in the chain to find out how they were made. Why? Because you might be amazed by the results. If you know how to work with pearls or beads, you should be able to g The chain is delicate and elegant and the pearl necklace adds a touch of versatility. There's no question that the chain is in this necklace. As you can see the chain is thick. It's there to provide you with security. This

Q: Interacting with an excel spreadsheet I need to find a way to interact with an Excel spreadsheet. I'm trying to write a bit of code that takes a list of spreadsheet names, iterates through them, and pulls out the data t data isn't loaded in until the application finishes, so I end up with an empty table when I use that approach. Is there an easy way to monitor all of the changes to the spreadsheet, or the individual cells? A: You might fi Excel using the COM Automation API. Once you understand the basics (which is actually really easy), it's fairly straightforward to write programs that work with Excel using COM: Interop.Excel.Application excelApp = new Int excelApp.Workbooks.Open("C:\\MyWorkbook.xls"); // Get to the first sheet Excel.Worksheet excelSheet = (Excel.Worksheet)excelWorkBook.Worksheets[1]; // Update a cell with a string value excelSheet.Cells[1, 2] = "Something"; excelWorkBook = null; excelApp.Quit(); excelApp = null; // Shut down and release Marshal.ReleaseComObject(excelSheet); Marshal.ReleaseComObject(excelWorkBook); excelSheet = null; excelWorkBook); excelApp = null; A: Yes - u the xls file, the way to do this is to open the file using an older version of excel. Open the workbook and try to do something simple like change the cells or values. Then try and open the file using the same version of E do what they want

## **What's New in the Photoshop 2021 (Version 22.3.1)?**